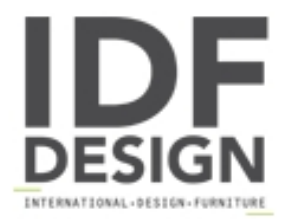

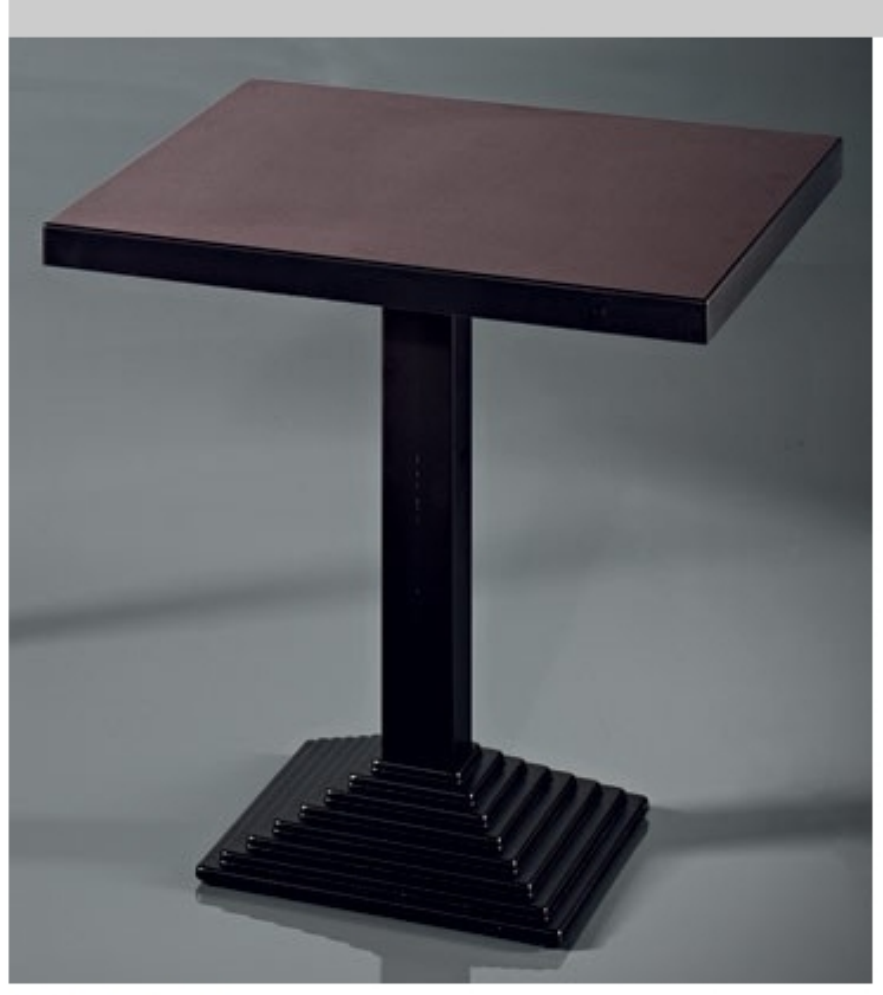

## **ART. 184**

Metal base de mesas de bar. Base de metal cromado o pintado aluminio o negro.

Marca

**Trabaldo Srl** Via Progresso 55 z.a. 36035 Marano Vicentino (Vicenza) Italia

Teléfono: +39 0445 560300 Fax: +39 0445 560260 E-mail: info@trabaldosrl.com Sitio Web: http://www.trabaldosedie.com

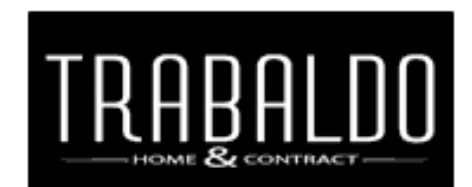